## Video Editing Log

Project:

Page: of \_\_\_\_\_\_\_

## VideoMVP.com • (317) 595-8811

Video MVP

List clips in the order you want them to appear. Source is the file name or media name. Use the Time Code display on your player to log your video. As you find a scene you want to use, write down the time of the scene start (IN) and when the scene ends (OUT). Also, include a brief description of that clip.

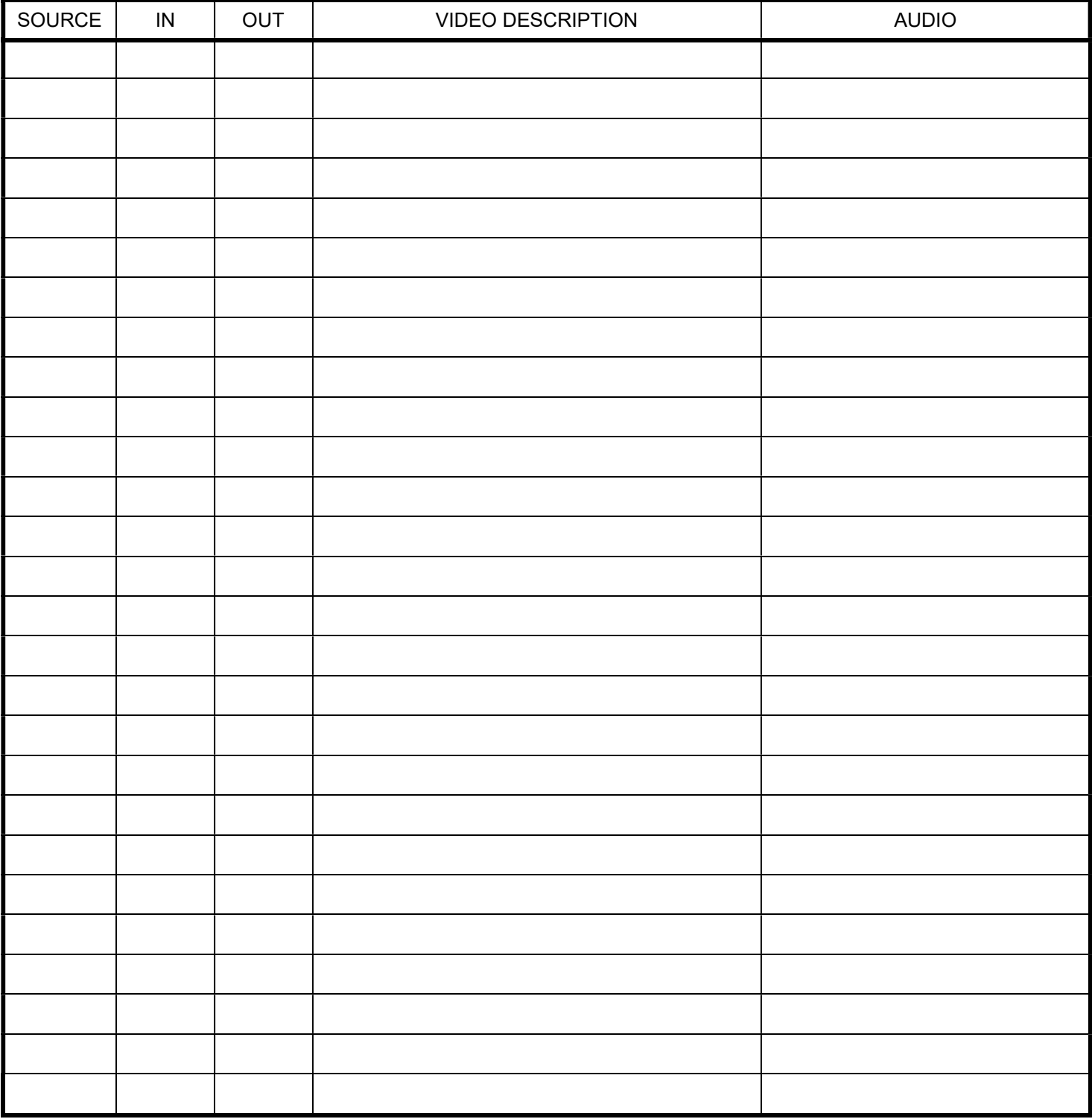

© Video MVP. Additional forms at: https://www.videomvp.com/images/pdf/VideoMVP-video-editing-log.pdf